## **Foreman - Bug #29066**

# **API call api/compute\_resources/:id/images?operatingsystem\_id=:id returns too many results**

02/19/2020 01:04 PM - Mark Hlawatschek

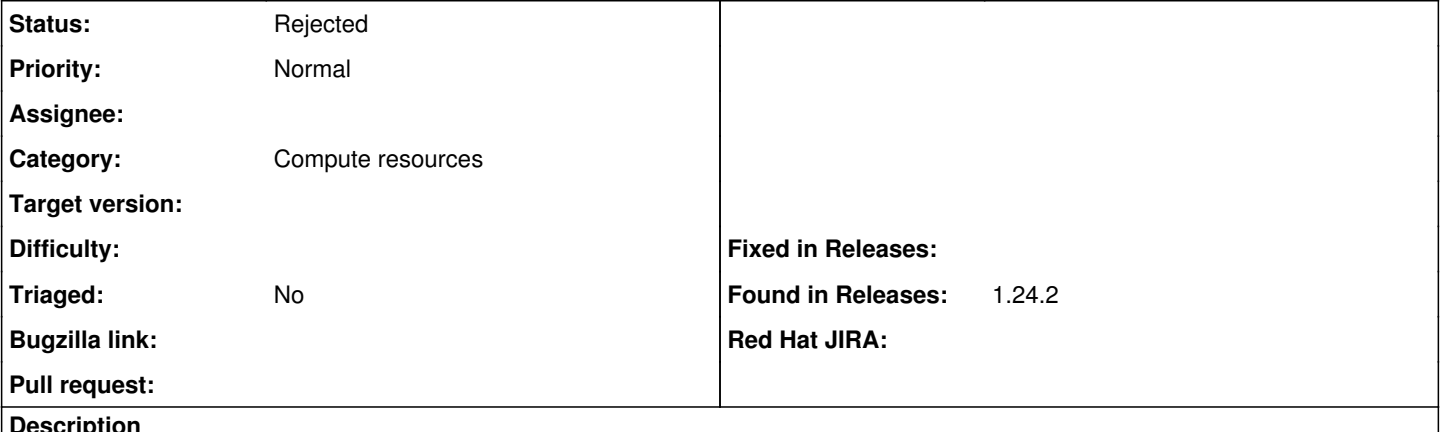

**Description**

When I request the API call api/compute\_resources/6/images?operatingsystem\_id=2 I receive the results below. 2 images belong to compute resource id 6 and 1 images belongs to compute resource id 5 I'd expect to receive only images matching the compute resource id 6.

```
{
         "page": 1,
          "per_page": 20,
          "results": [
                   {
                             "architecture_id": 1,
                             "architecture_name": "x86_64",
                             "compute_resource_id": 5,
                             "compute_resource_name": "AWS",
                             "created_at": "2020-02-15 12:48:45 UTC",
                             "iam_role": null,
                             "id": 5,
                             "name": "CentOS",
                              "operatingsystem_id": 2,
                              "operatingsystem_name": "CentOS 7.X",
                             "updated_at": "2020-02-15 12:48:45 UTC",
                             "user_data": false,
                             "username": "centos",
                             "uuid": "ami-0ff760d16d9497662" 
                   },
                    {
                             "architecture_id": 1,
                             "architecture_name": "x86_64",
                             "compute_resource_id": 6,
                             "compute_resource_name": "Azure",
                              "created_at": "2020-02-17 16:58:42 UTC",
                             "id": 9,
                             "name": "CentOS2",
                              "operatingsystem_id": 2,
                              "operatingsystem_name": "CentOS 7.X",
                              "updated_at": "2020-02-17 16:58:42 UTC",
                             "username": "centos",
                             "uuid": "azure-123" 
                   },
\{            "architecture_id": 1,
                             "architecture_name": "x86_64",
                              "compute_resource_id": 6,
                              "compute_resource_name": "Azure",
                              "created_at": "2020-02-18 16:10:17 UTC",
                             "id": 11,
                             "name": "CentOS",
```

```
            "operatingsystem_id": 2,
                              "operatingsystem_name": "CentOS 7.X",
                              "updated_at": "2020-02-18 16:10:17 UTC",
                              "username": "centos",
                              "uuid": "azure-456" 
                   }
         ],
          "search": null,
          "sort": {
                    "by": null,
                    "order": null
          },
          "subtotal": 3,
          "total": 3
}
```
## **Related issues:**

Related to Foreman - Tracker #27680: API bugs that need workarounds in forema... **New**

#### **History**

#### **#1 - 02/28/2020 01:30 PM - Evgeni Golov**

*- Category set to Compute resources*

#### **#2 - 02/28/2020 01:31 PM - Evgeni Golov**

*- Related to Tracker #27680: API bugs that need workarounds in foreman-ansible-modules added*

### **#3 - 02/28/2020 01:37 PM - Evgeni Golov**

I am not 100% sure, but my guess would be that you can only filter by one of CR/OS/arch, and as you pass both, CR and OS, you end up with a search for OS instead of CR?

#### **#4 - 02/28/2020 01:39 PM - Evgeni Golov**

And to get what you want, you'd need to call

/api/compute\_resources/:id/images?search=operatingsystem=:operatingsystem\_id

### **#5 - 03/03/2020 03:04 PM - Evgeni Golov**

So after talking to mshira, you cannot use both CR and OS as "normal" parameters, one will be ignored. You need to pass the other one as a search param.

### Quoting IRC:

14:02 < mshira> Zhenech, He could achieve that in a different way: send the request with GET /api/compute\_reso urces/<id>/images and in the params send {"search" => "operatingsystem=1"} 14:03 < Zhenech> mshira, yeah, that's what I'm also thinking, but you can't pass both CR and OS ids as just re gular params, that's what the user is trying to 14:06 < mshira> Zhenech, Yes, you cant send it as regular params, it must be inside "search"

## **#6 - 03/03/2020 03:05 PM - Evgeni Golov**

*- Status changed from New to Rejected*